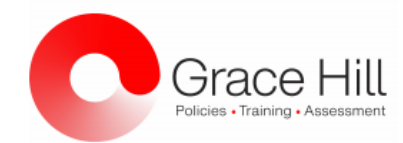

## **\*\*Pre-registration is** *required***. Registration closes 24-hours before the scheduled webinar\*\***

\*Click on the link and choose the date/time that best fits your schedule from the drop-down\*

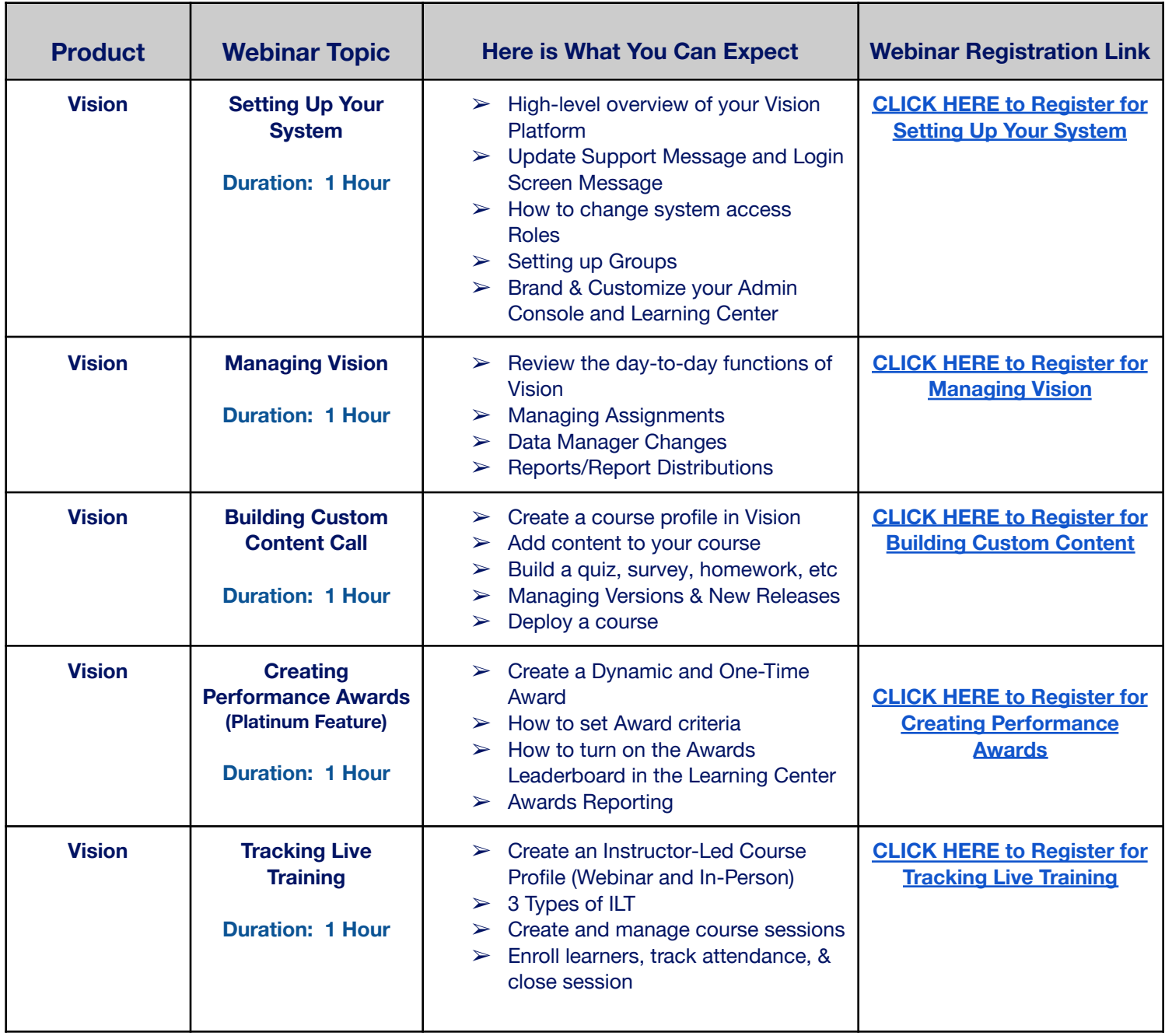

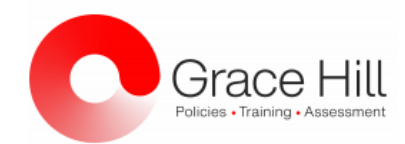

## **\*\*Pre-registration is** *required***. Registration closes 24-hours before the scheduled webinar\*\***

\*Click on the link and choose the date/time that best fits your schedule from the drop-down\*

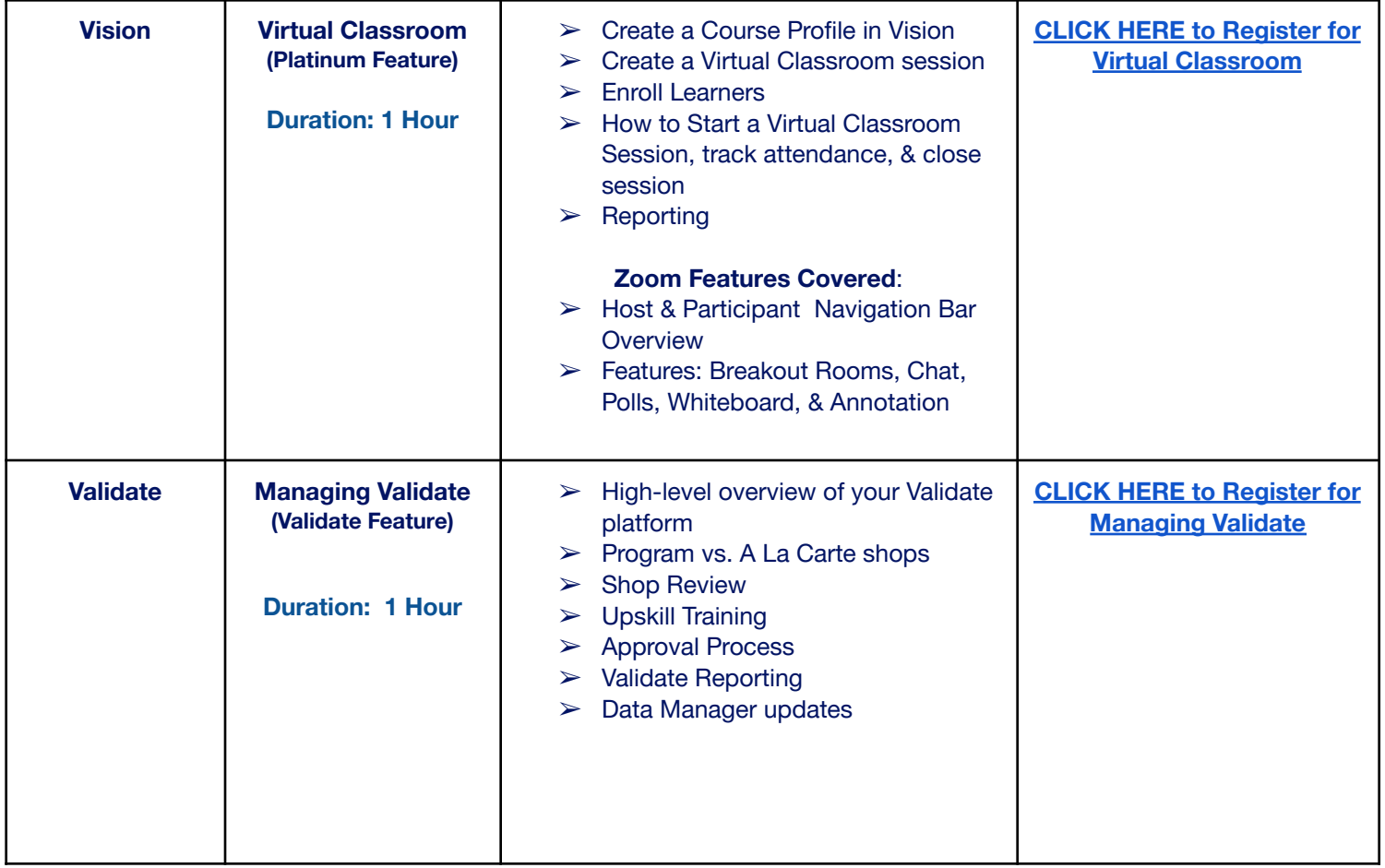

Updated 7/22/2021